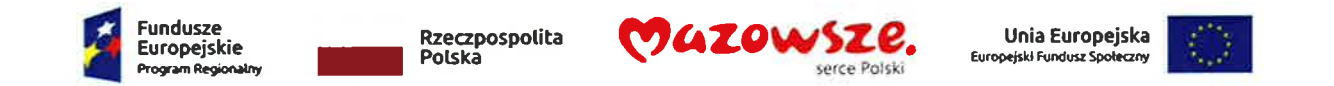

Załącznik nr 1 do SIWZ

## Szczegółowy opis przedmiotu zamówienia

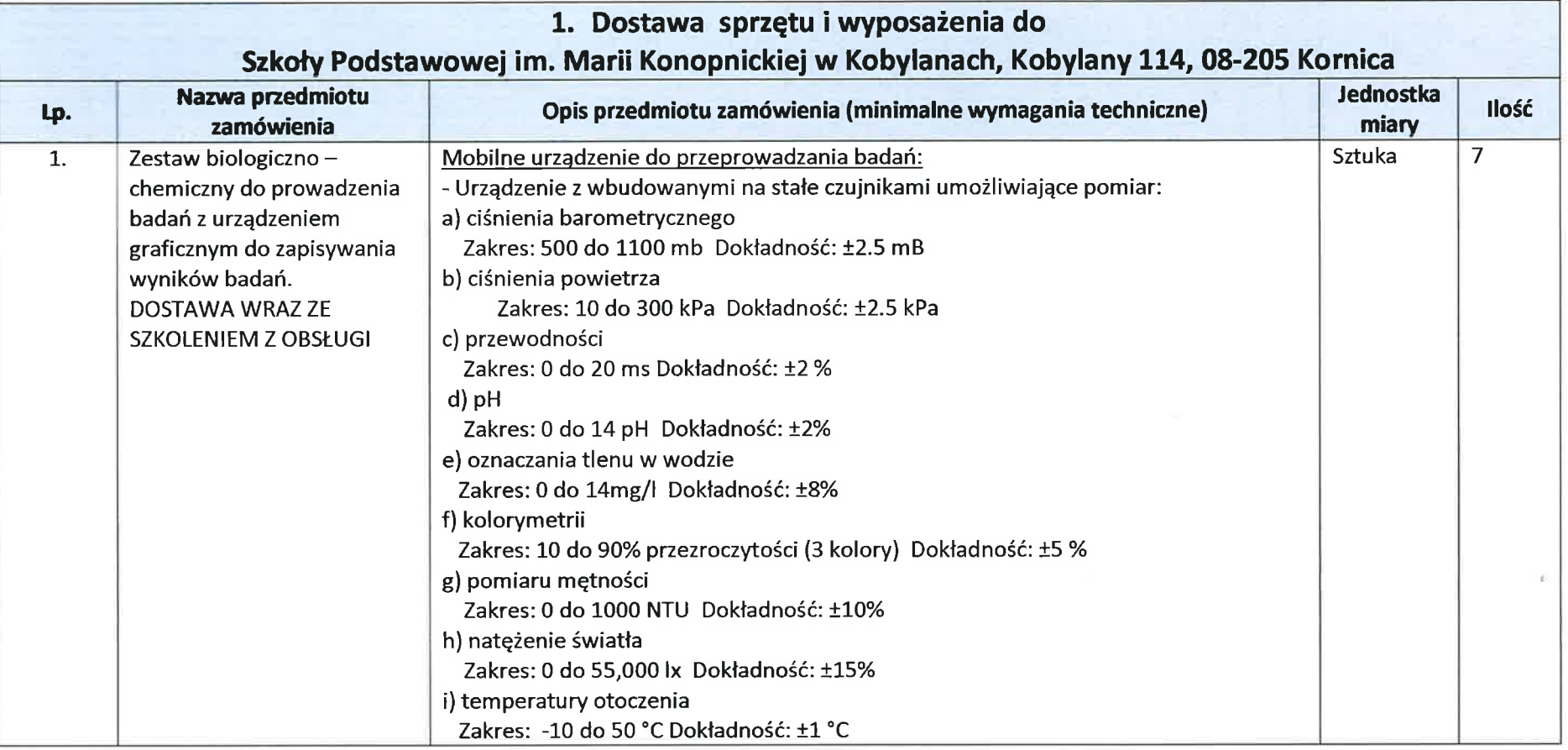

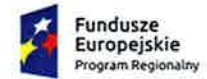

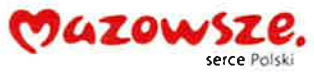

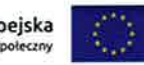

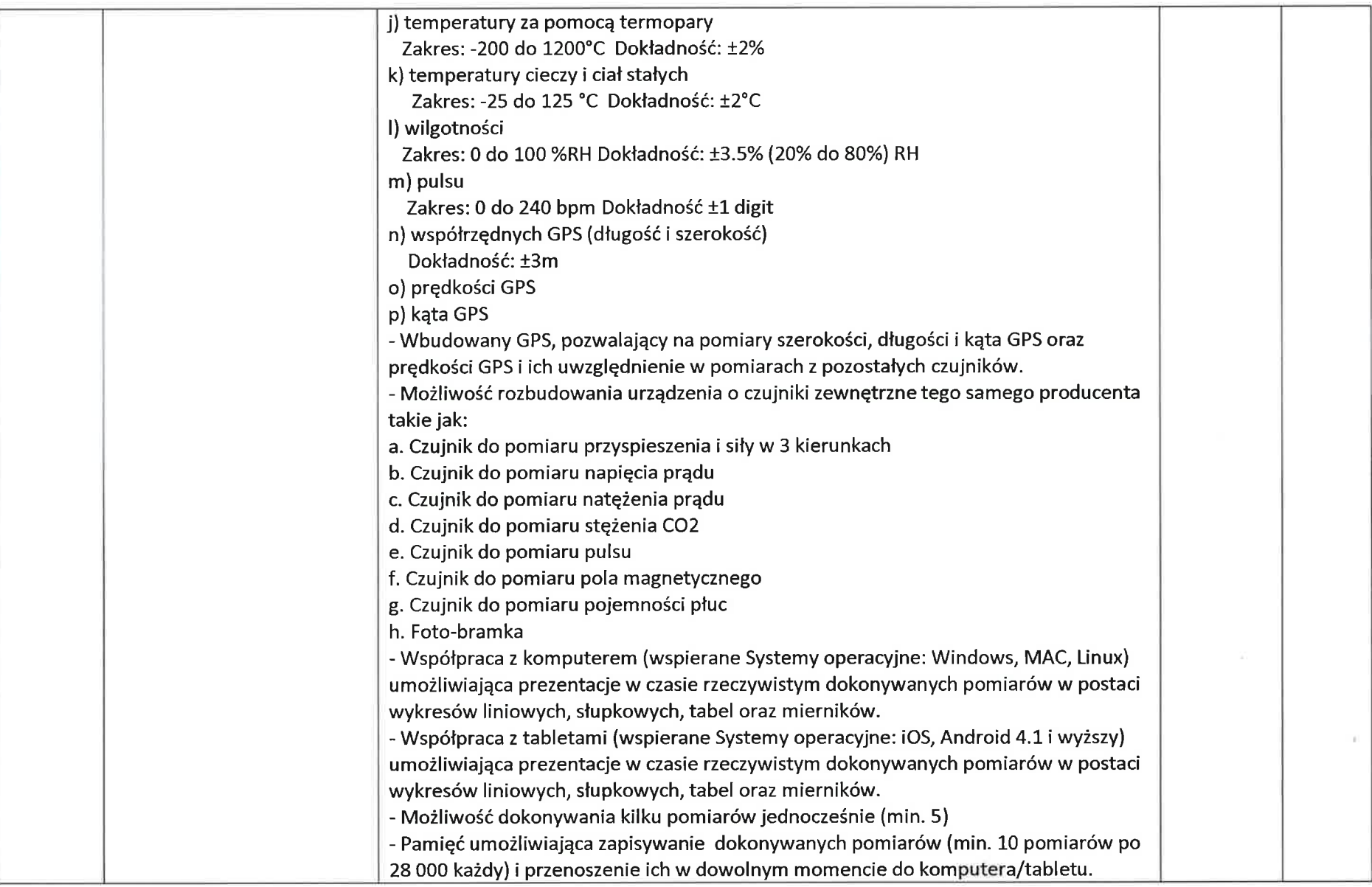

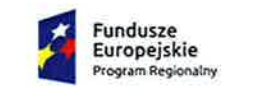

ë

. . . . . . . .

Rzeczpospolita<br>Polska

 $\sim$ 

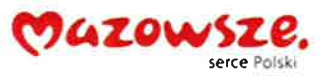

Unia Europejska<br>Europejski Fundusz Społeczny

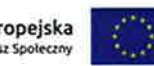

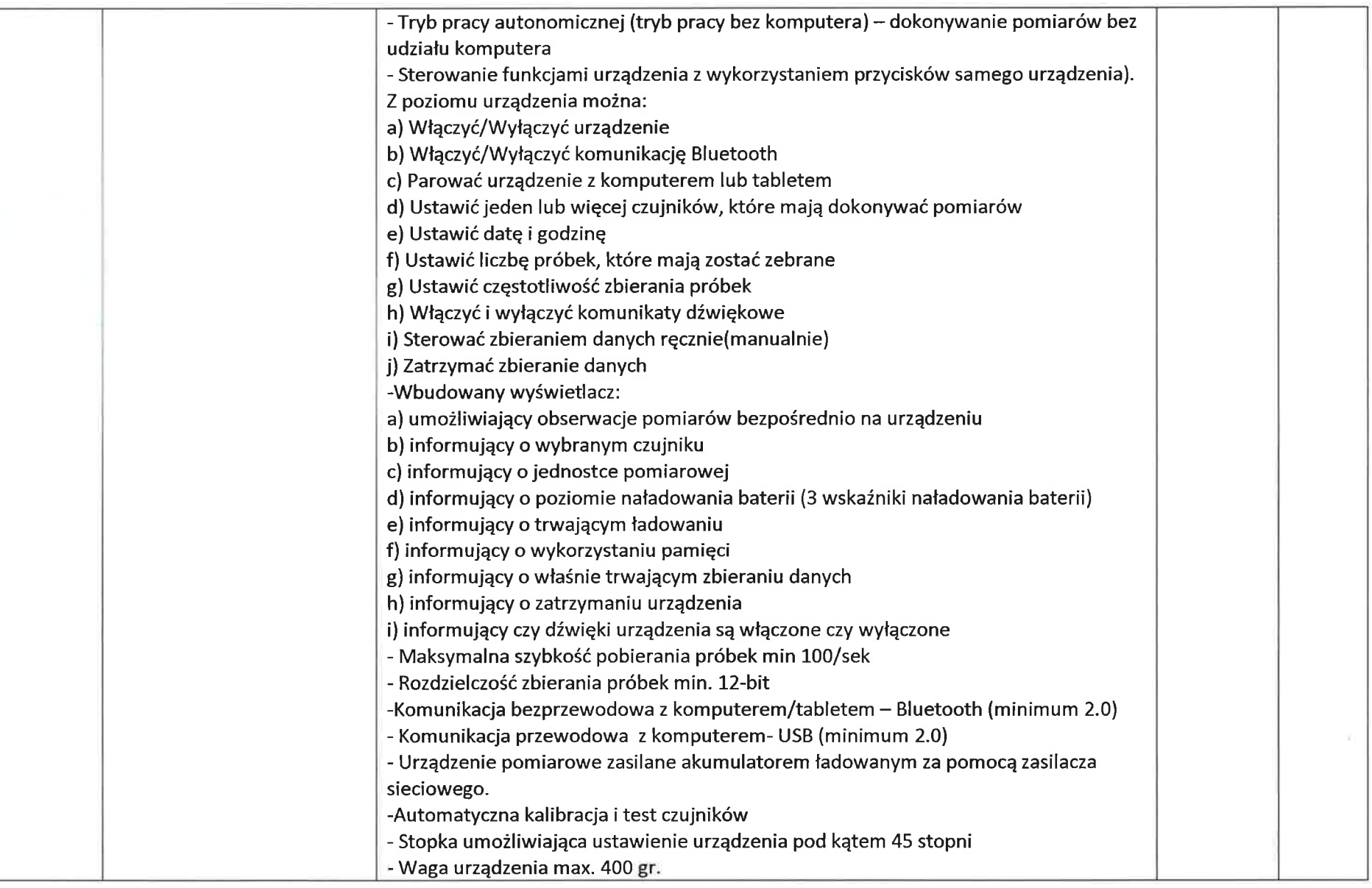

l

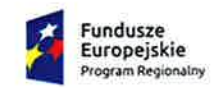

 $\alpha$ 

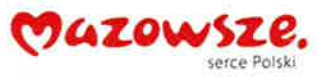

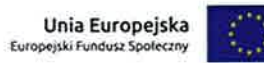

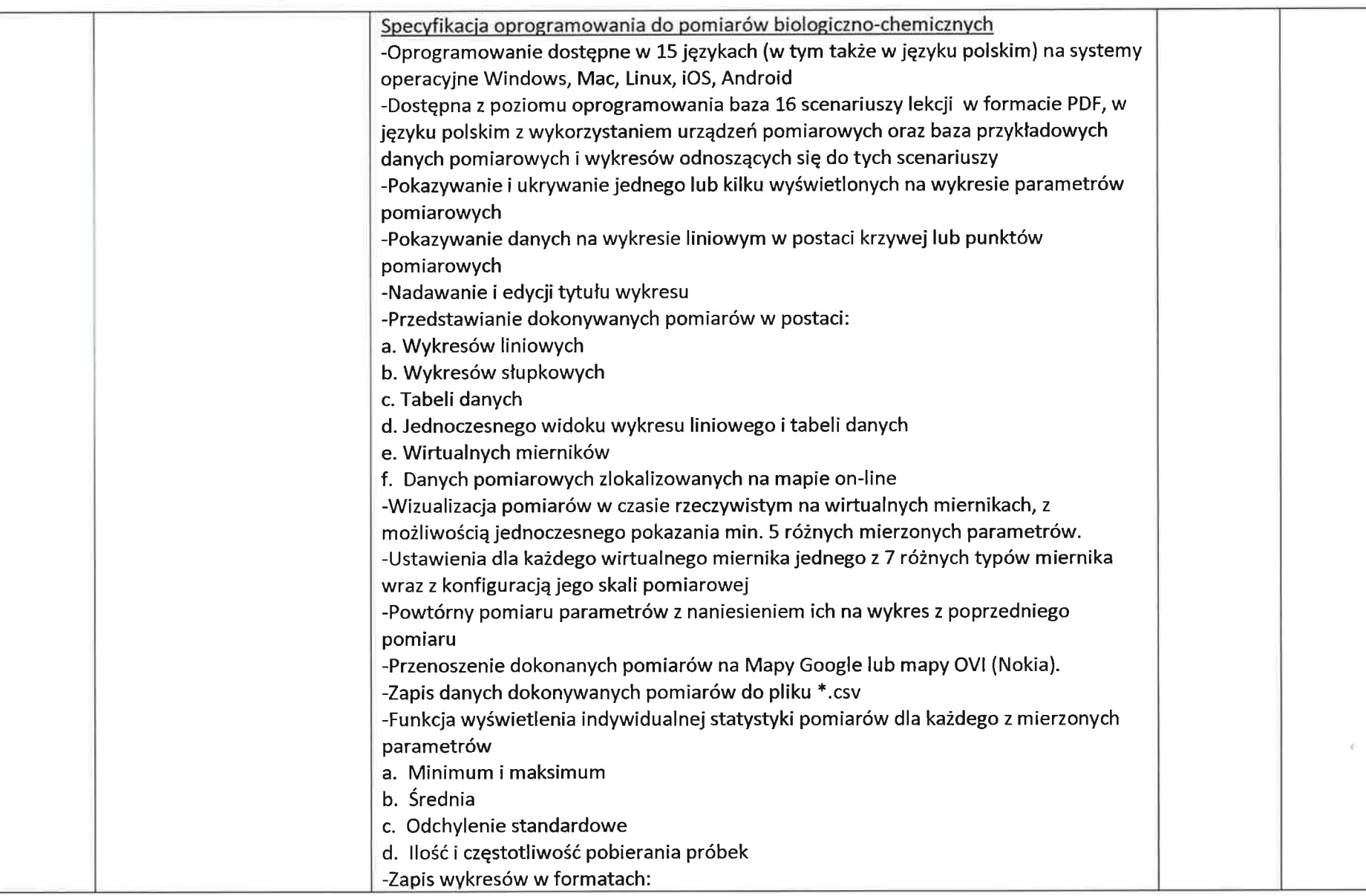

 $\overline{4}$ 

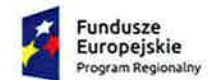

**SHOW** 

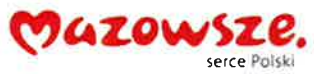

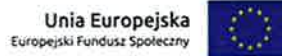

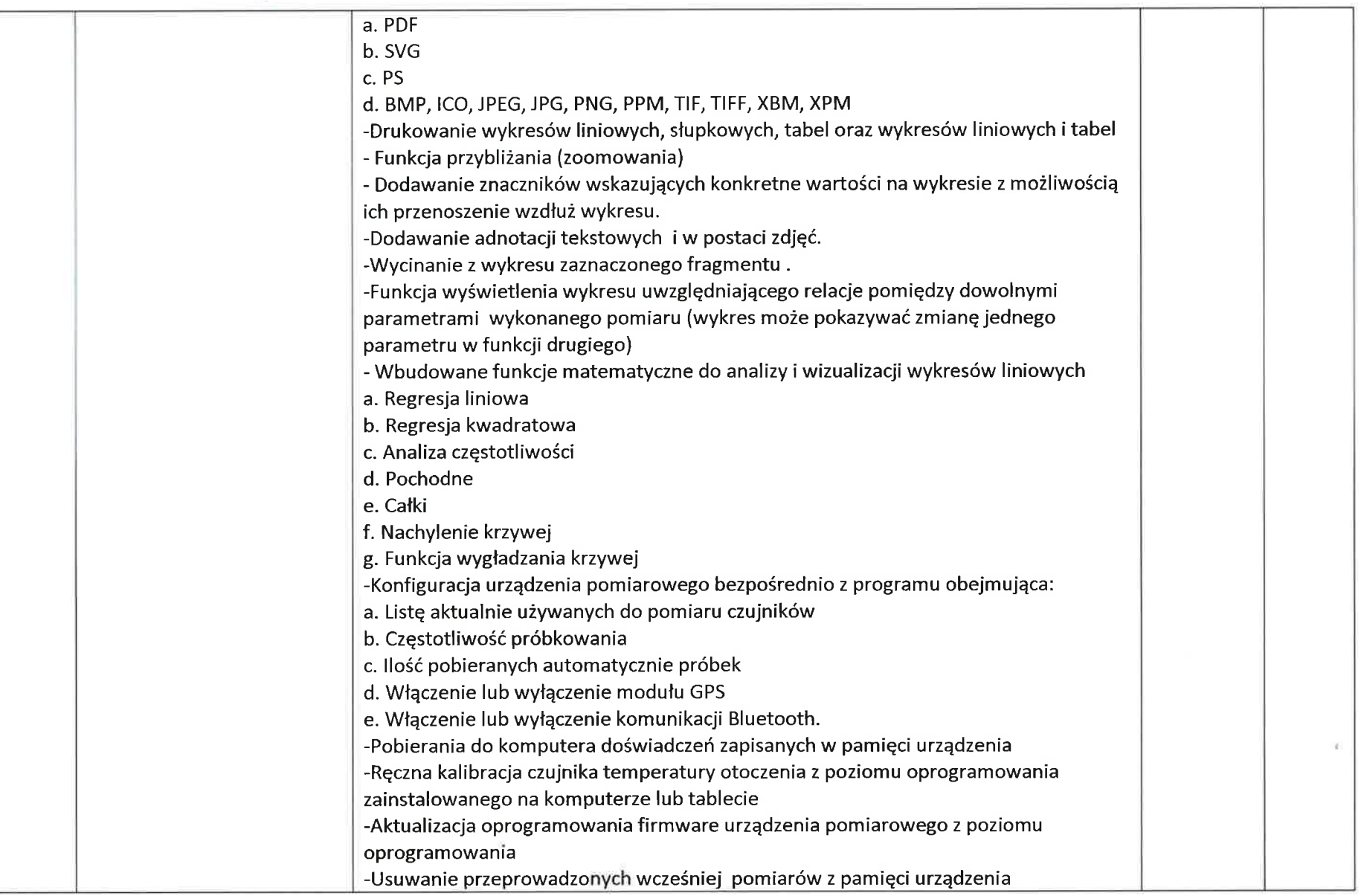

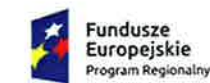

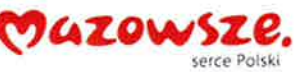

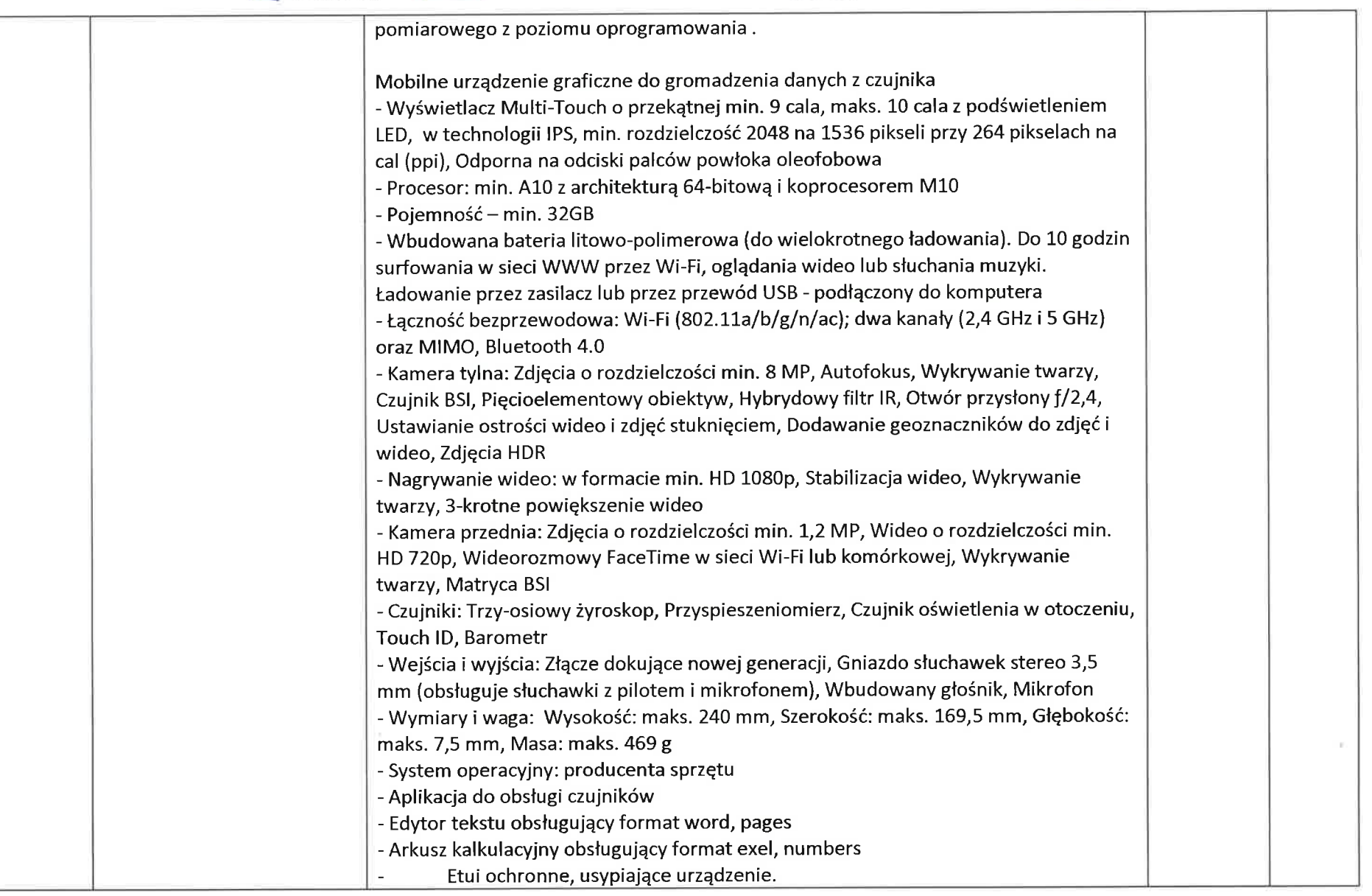

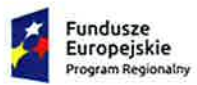

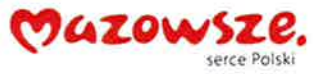

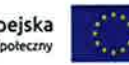

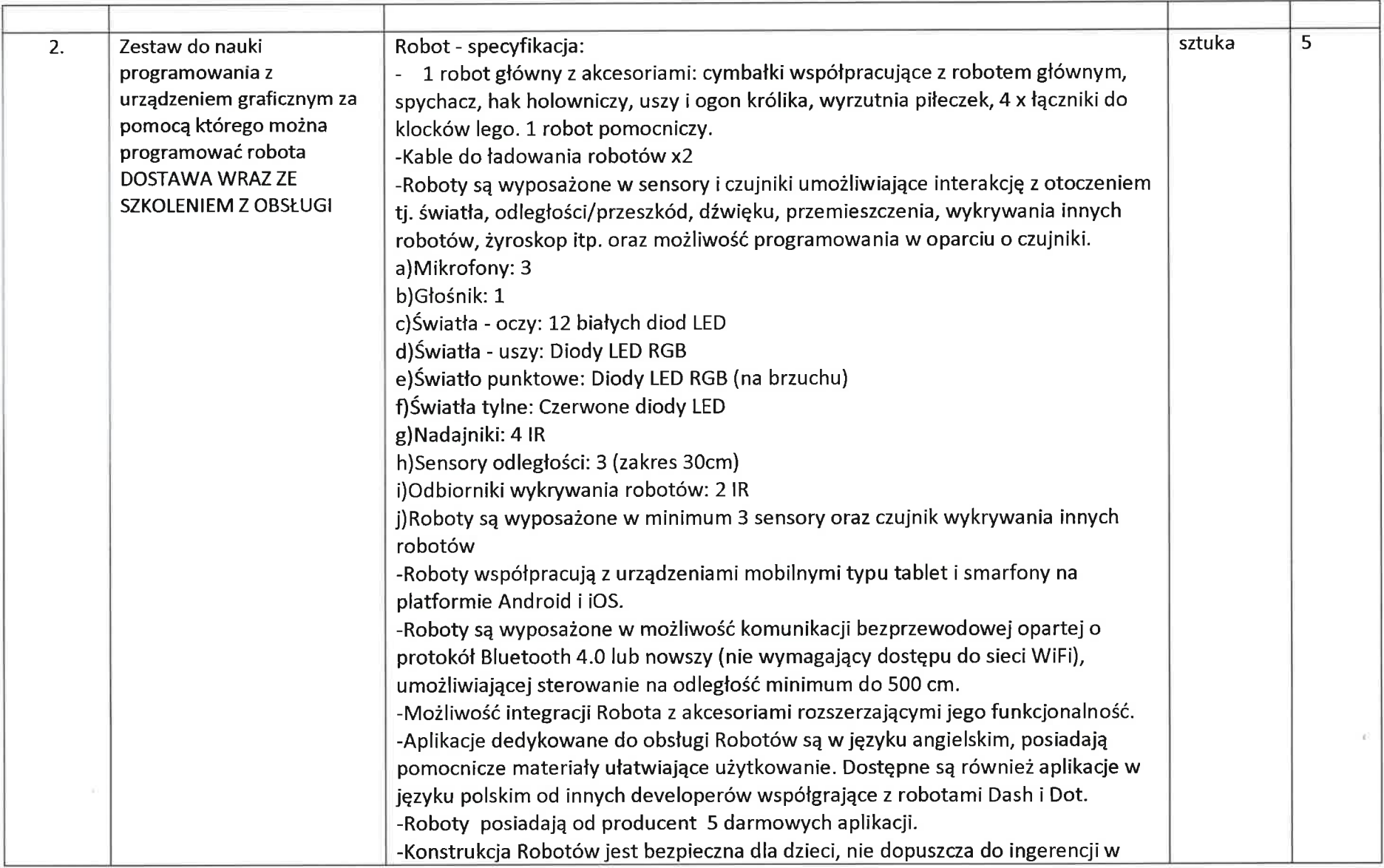

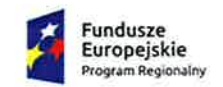

ü ı.

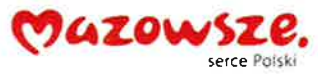

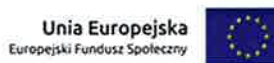

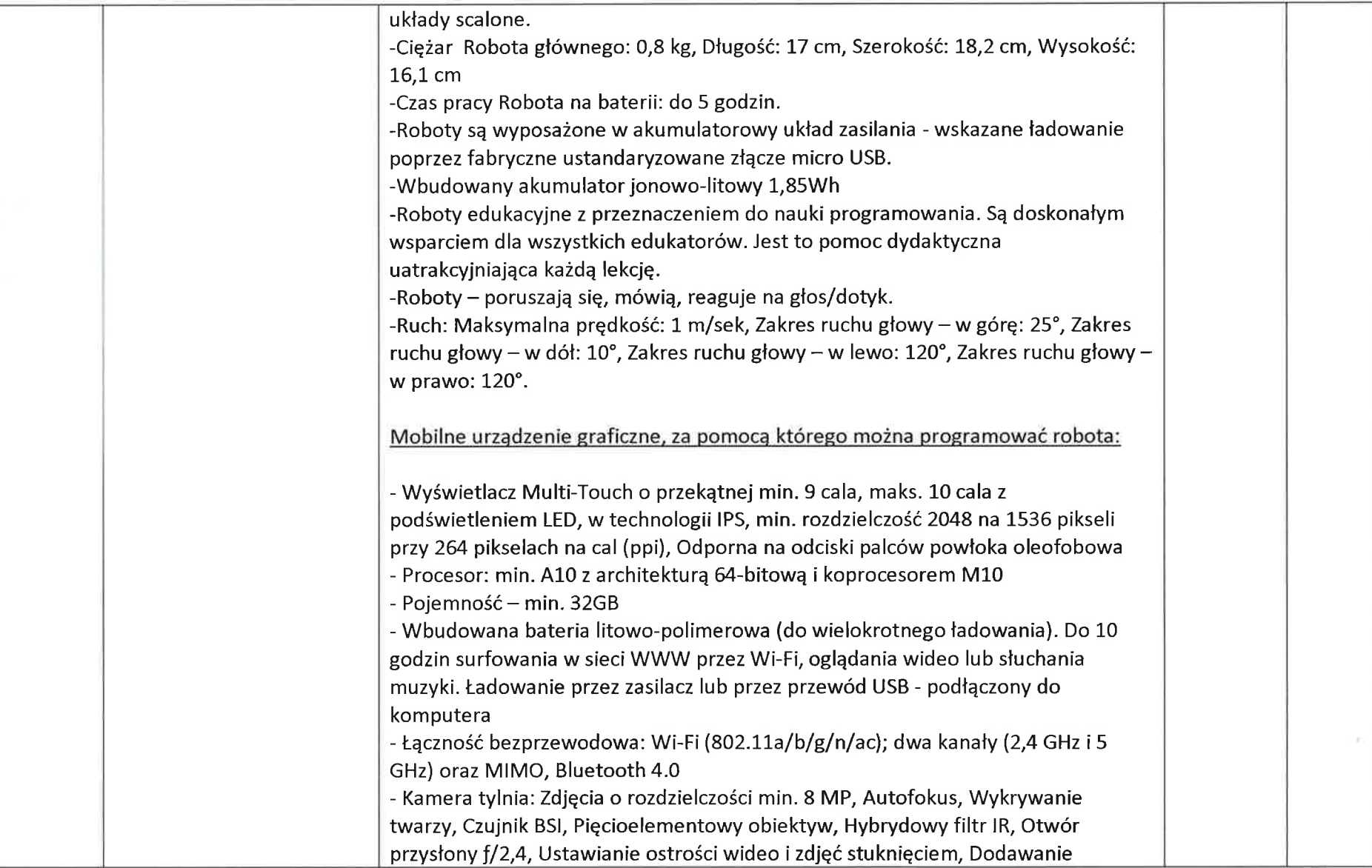

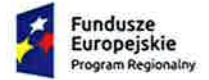

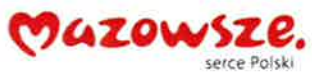

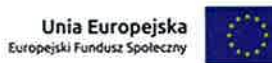

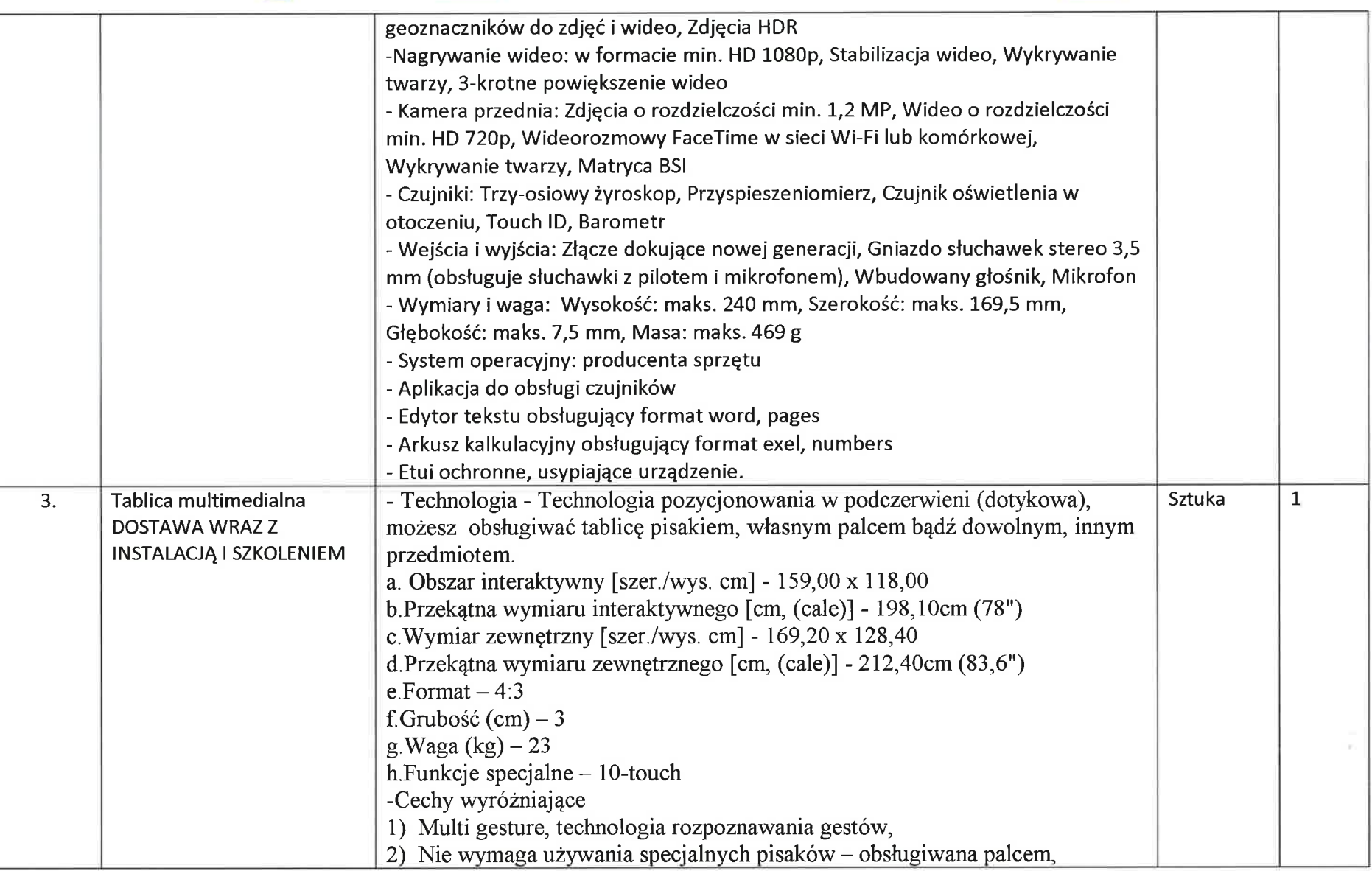

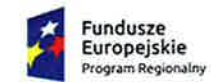

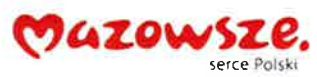

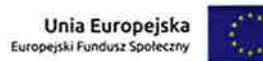

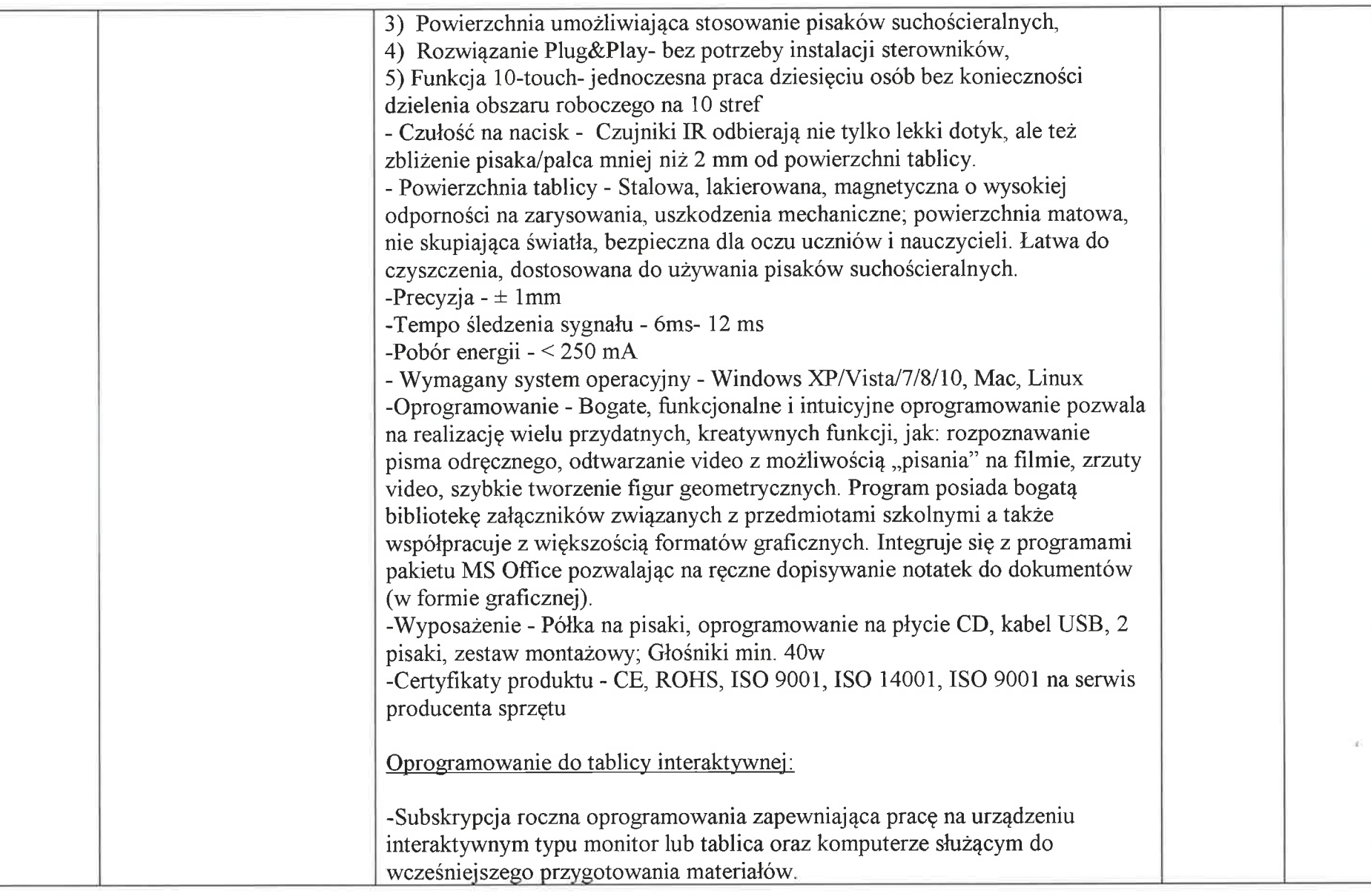

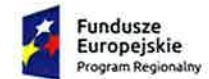

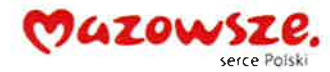

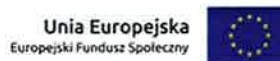

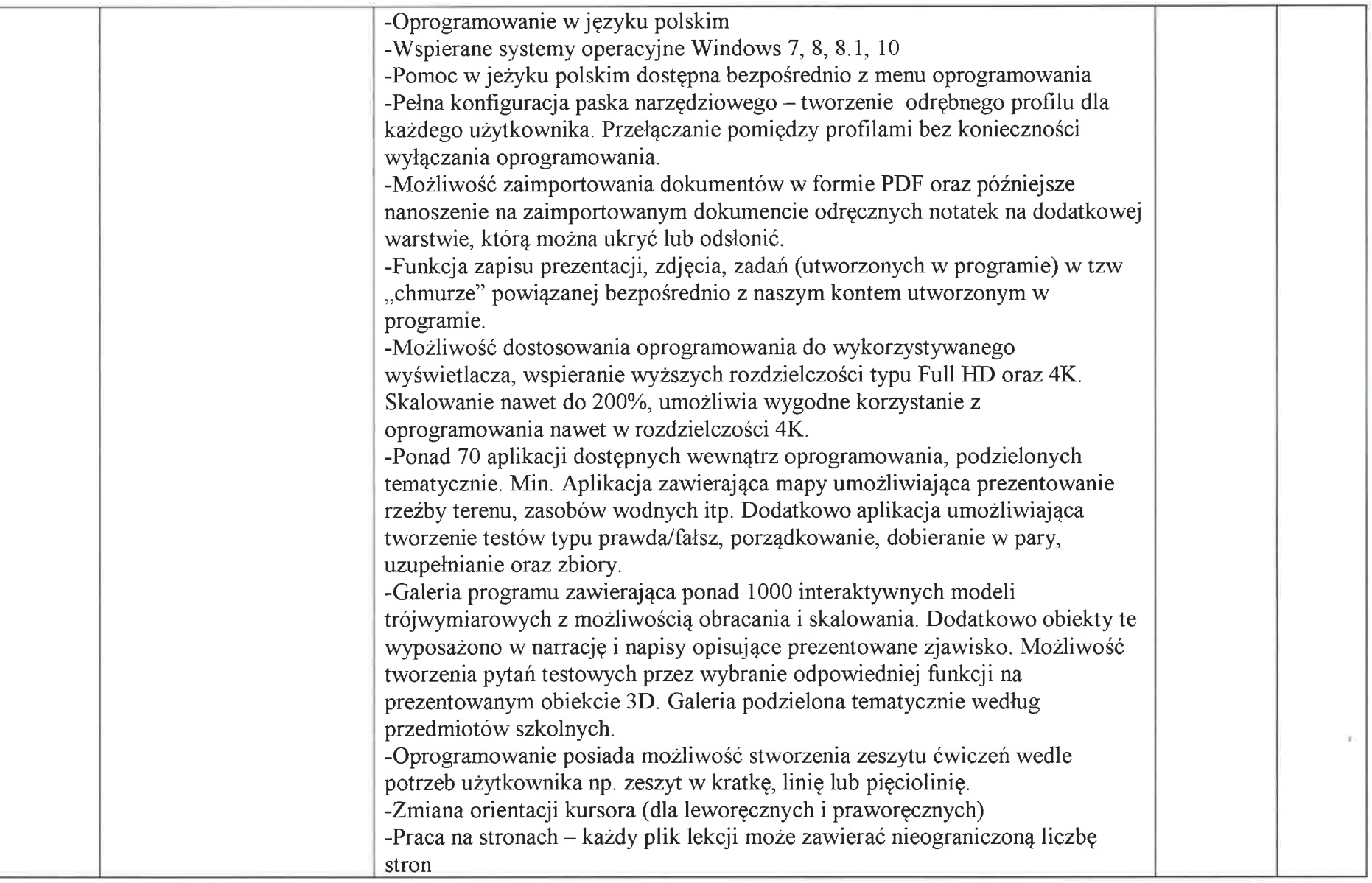

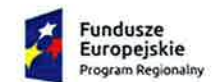

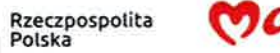

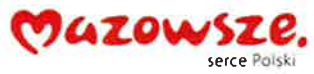

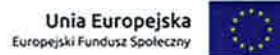

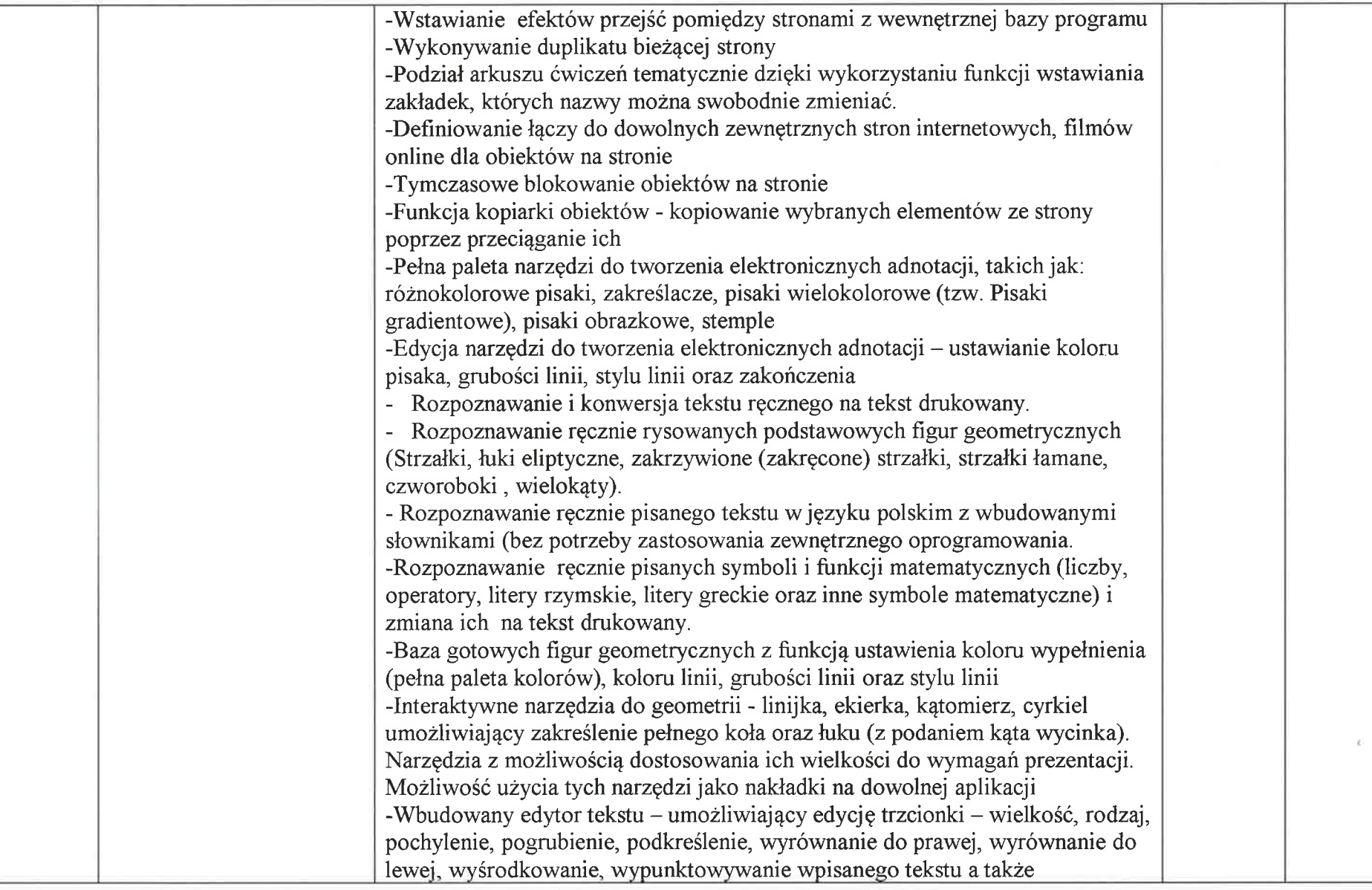

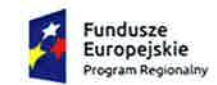

47

Rzeczpospolita<br>Polska

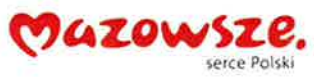

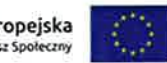

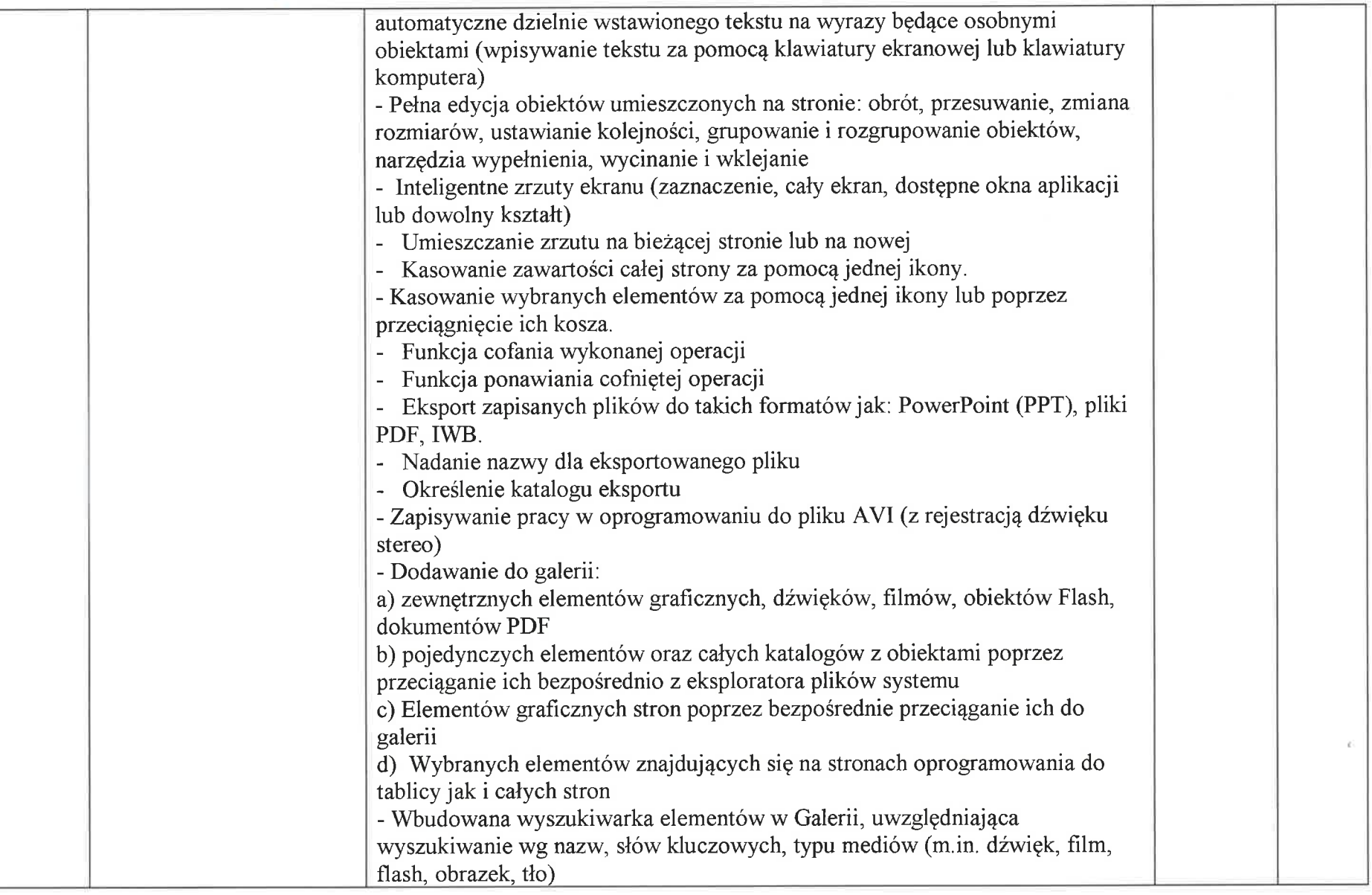

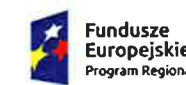

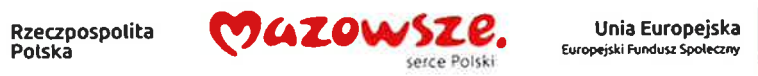

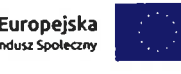

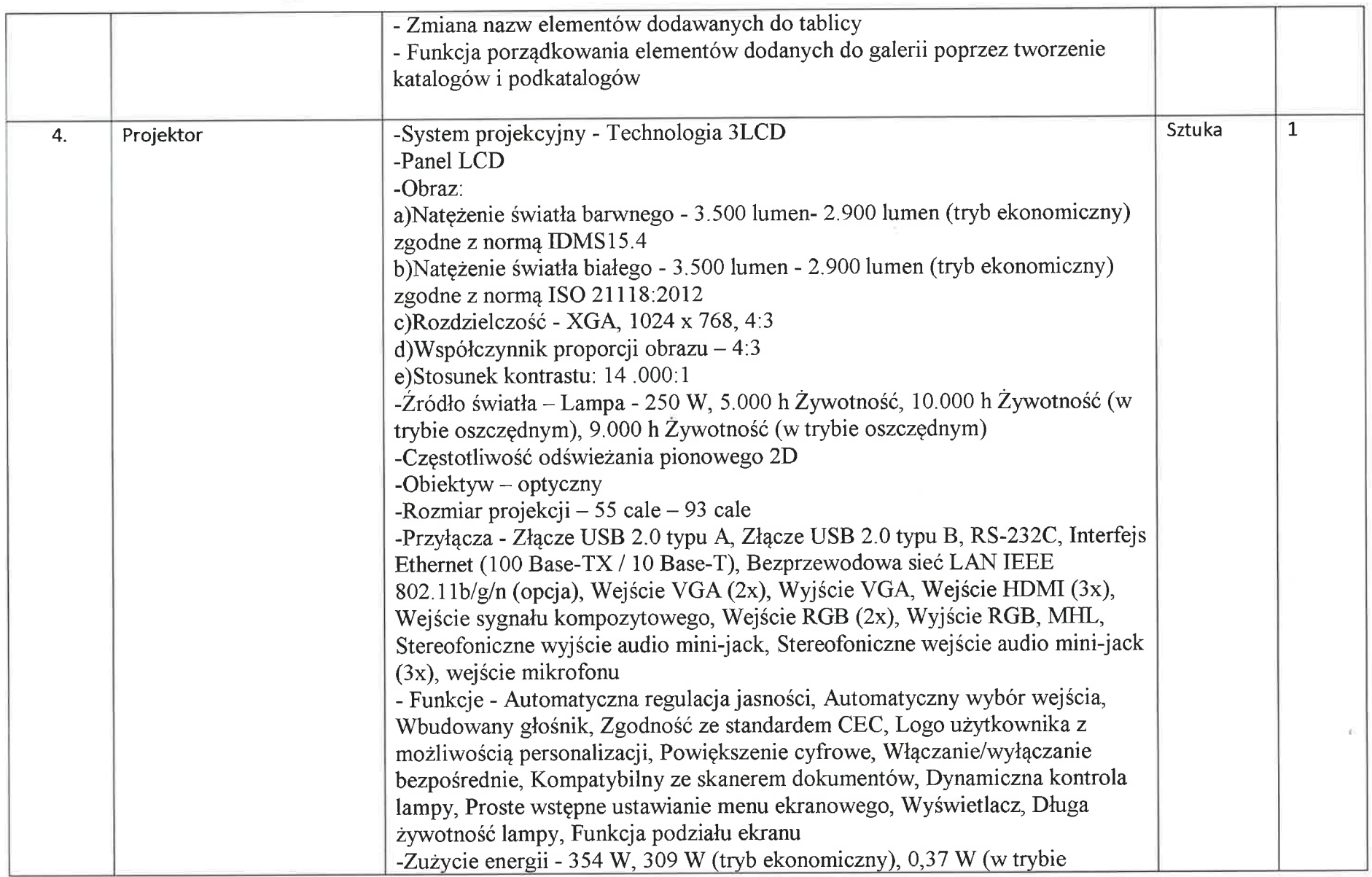

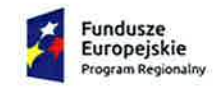

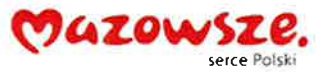

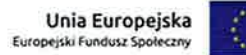

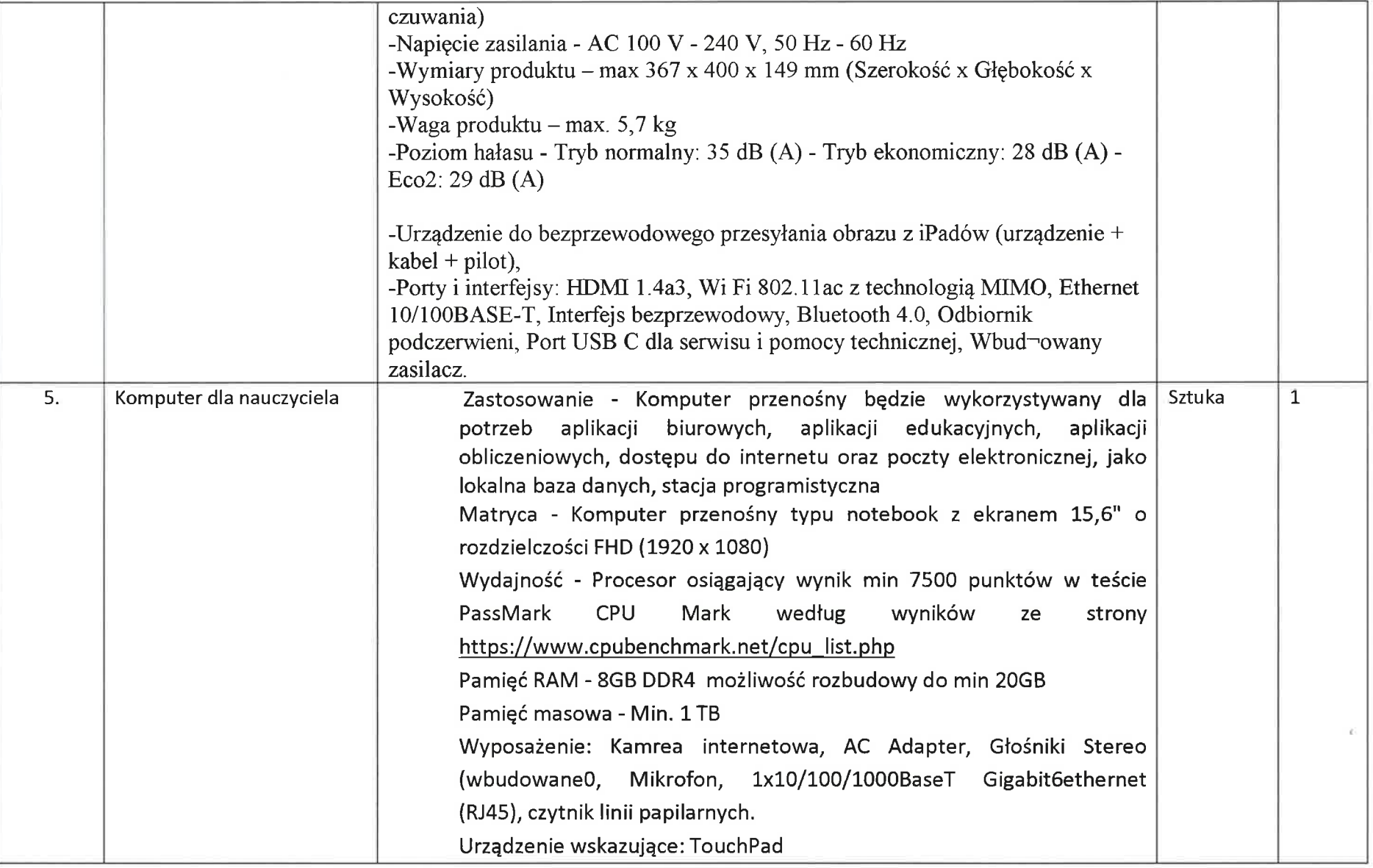

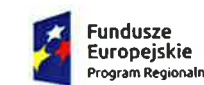

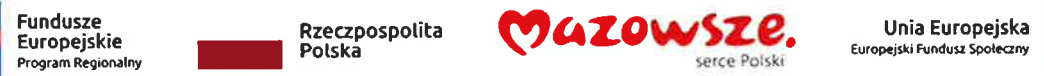

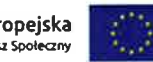

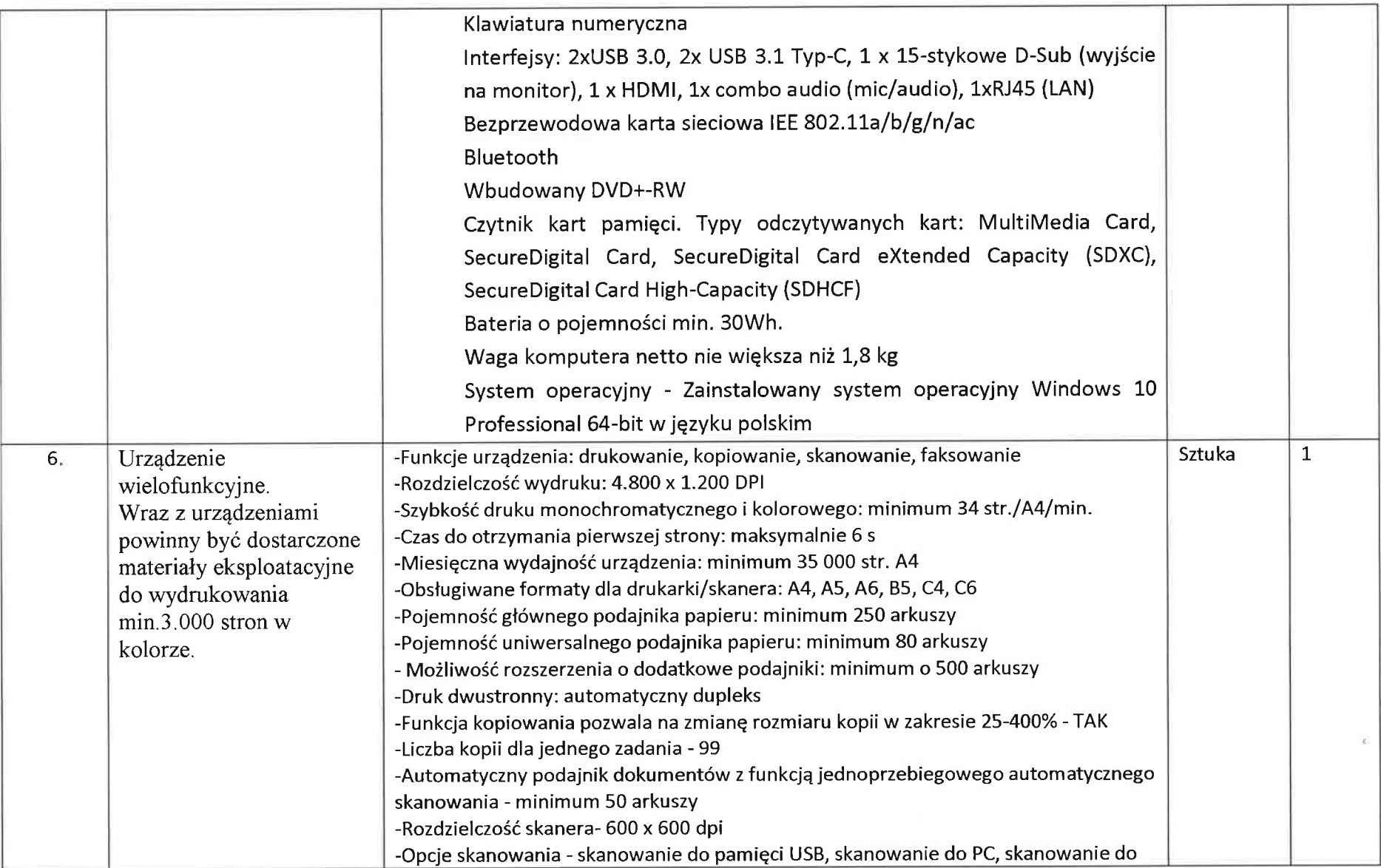

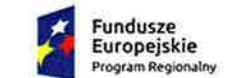

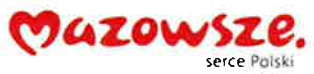

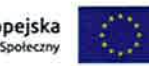

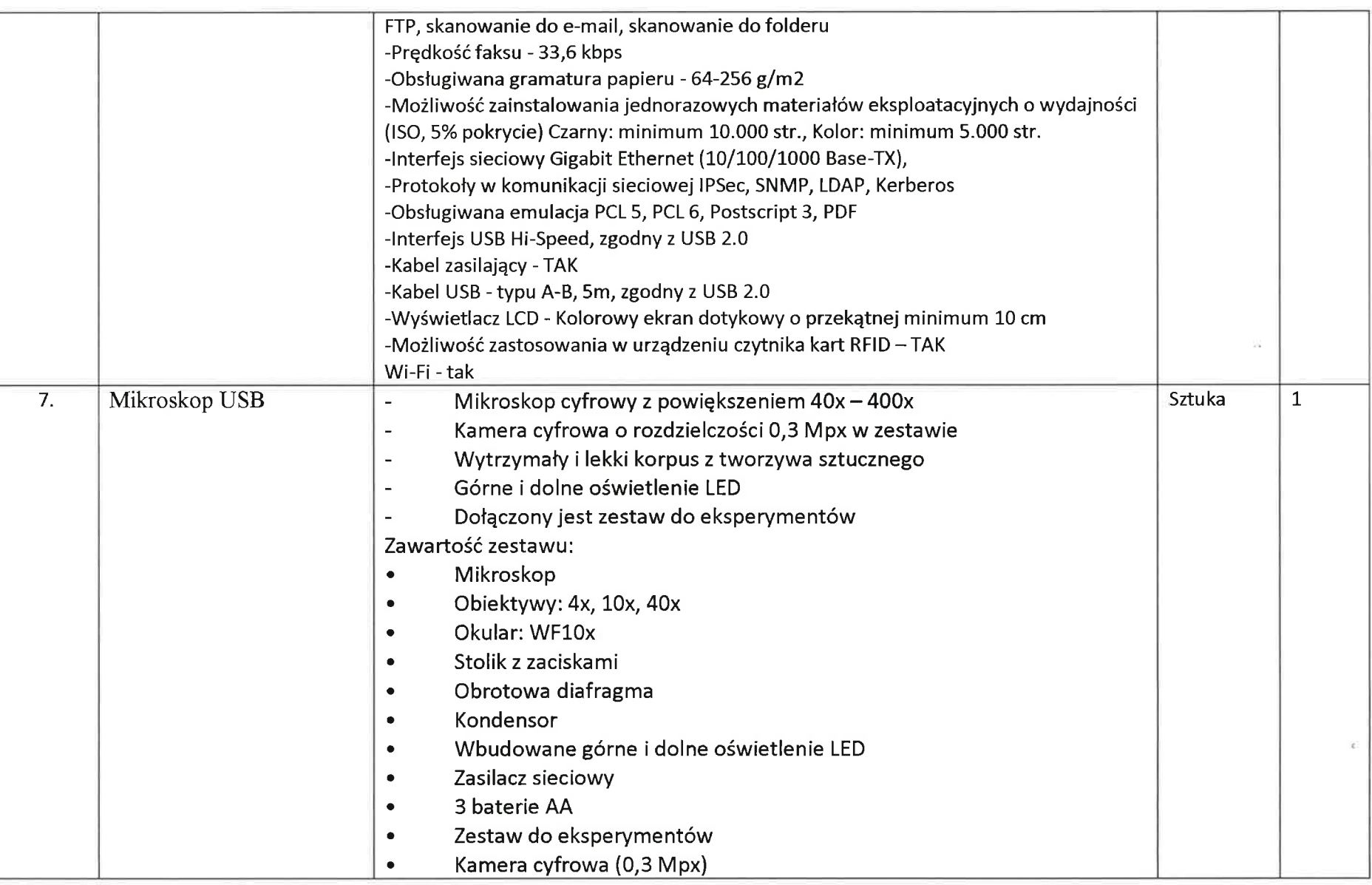

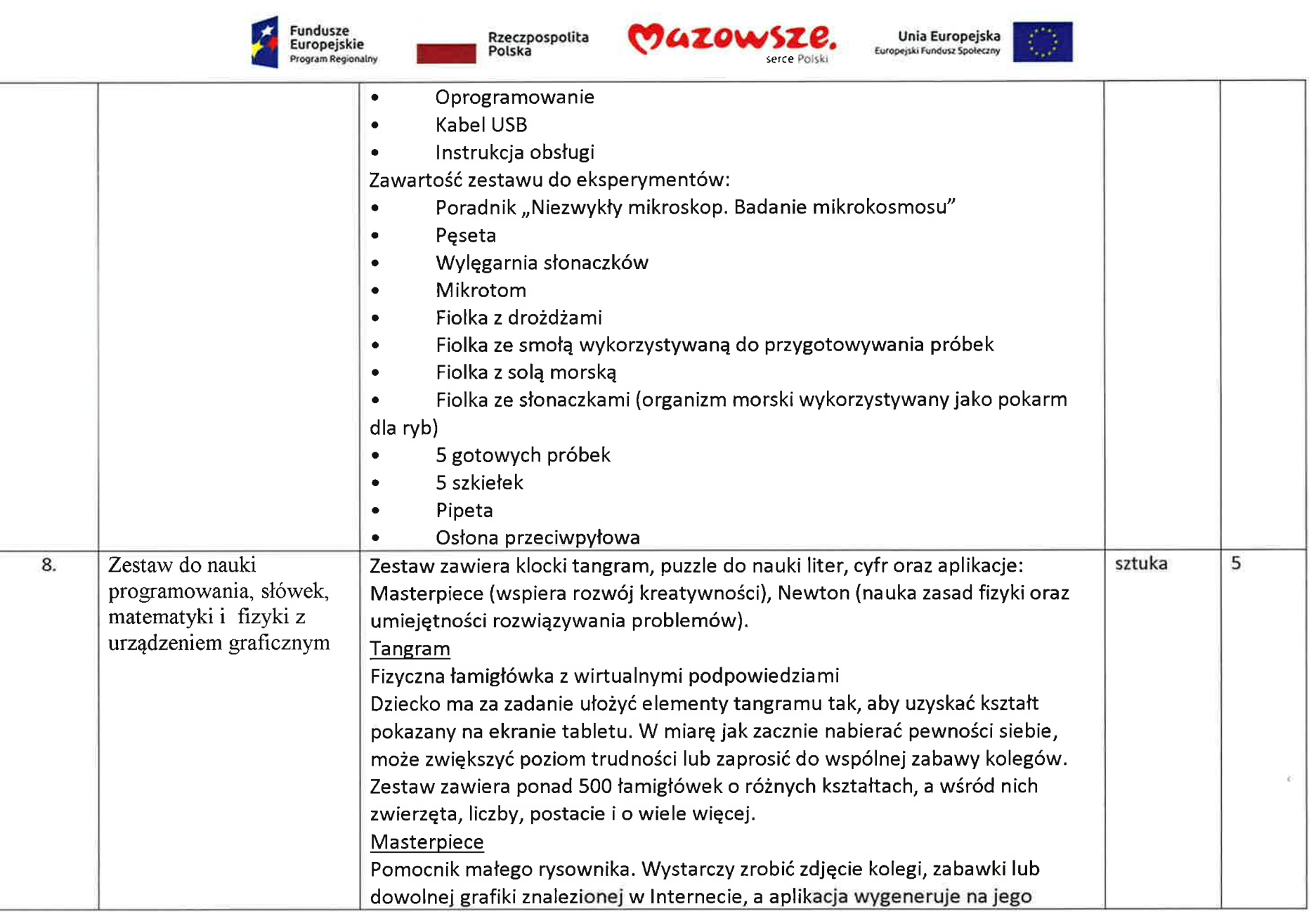

![](_page_18_Picture_0.jpeg)

![](_page_18_Picture_2.jpeg)

Unia Europejska<br>Europejski Fundusz Społeczny  $\langle \rangle$ 

![](_page_18_Picture_282.jpeg)

![](_page_19_Picture_0.jpeg)

![](_page_19_Picture_1.jpeg)

![](_page_19_Picture_2.jpeg)

![](_page_19_Picture_3.jpeg)

![](_page_19_Picture_254.jpeg)

20

![](_page_20_Picture_0.jpeg)

<u> Hermann and Starting</u>

Rzeczpospolita<br>Polska

![](_page_20_Picture_2.jpeg)

![](_page_20_Picture_4.jpeg)

![](_page_20_Picture_251.jpeg)

![](_page_21_Picture_0.jpeg)

![](_page_21_Picture_2.jpeg)

![](_page_21_Picture_4.jpeg)

![](_page_21_Picture_301.jpeg)

![](_page_22_Picture_0.jpeg)

![](_page_22_Picture_2.jpeg)

![](_page_22_Picture_4.jpeg)

![](_page_22_Picture_272.jpeg)

![](_page_22_Picture_273.jpeg)

![](_page_23_Picture_0.jpeg)

![](_page_23_Picture_2.jpeg)

![](_page_23_Picture_4.jpeg)

![](_page_23_Picture_277.jpeg)

![](_page_24_Picture_0.jpeg)

![](_page_24_Picture_1.jpeg)

![](_page_24_Picture_2.jpeg)

![](_page_24_Picture_4.jpeg)

![](_page_24_Picture_305.jpeg)

![](_page_25_Picture_0.jpeg)

![](_page_25_Picture_2.jpeg)

![](_page_25_Picture_3.jpeg)

![](_page_25_Picture_5.jpeg)

![](_page_25_Picture_296.jpeg)

![](_page_26_Picture_0.jpeg)

 $\mathcal{Q}$ 

![](_page_26_Picture_2.jpeg)

![](_page_26_Picture_3.jpeg)

![](_page_26_Picture_280.jpeg)

![](_page_27_Picture_0.jpeg)

![](_page_27_Picture_2.jpeg)

![](_page_27_Picture_4.jpeg)

![](_page_27_Picture_319.jpeg)

![](_page_28_Picture_0.jpeg)

ä l ï ï

![](_page_28_Picture_2.jpeg)

![](_page_28_Picture_3.jpeg)

![](_page_28_Picture_315.jpeg)

![](_page_29_Picture_0.jpeg)

![](_page_29_Picture_2.jpeg)

![](_page_29_Picture_3.jpeg)

![](_page_29_Picture_268.jpeg)

![](_page_30_Picture_0.jpeg)

![](_page_30_Picture_2.jpeg)

![](_page_30_Picture_3.jpeg)

![](_page_30_Picture_281.jpeg)

![](_page_31_Picture_0.jpeg)

![](_page_31_Picture_2.jpeg)

![](_page_31_Picture_4.jpeg)

![](_page_31_Picture_306.jpeg)

![](_page_32_Picture_0.jpeg)

![](_page_32_Picture_2.jpeg)

![](_page_32_Picture_3.jpeg)

![](_page_32_Picture_5.jpeg)

![](_page_33_Picture_0.jpeg)

![](_page_33_Picture_2.jpeg)

Unia Europejska<br>Europejski Fundusz Społeczny  $\langle \rangle$ 

![](_page_33_Picture_276.jpeg)

![](_page_34_Picture_0.jpeg)

![](_page_34_Picture_2.jpeg)

![](_page_34_Picture_3.jpeg)

![](_page_34_Picture_287.jpeg)

![](_page_35_Picture_0.jpeg)

![](_page_35_Picture_2.jpeg)

![](_page_35_Picture_3.jpeg)

![](_page_35_Picture_5.jpeg)

![](_page_35_Picture_270.jpeg)

![](_page_36_Picture_0.jpeg)

![](_page_36_Picture_2.jpeg)

![](_page_36_Picture_4.jpeg)

![](_page_36_Picture_314.jpeg)

![](_page_37_Picture_0.jpeg)

![](_page_37_Picture_1.jpeg)

![](_page_37_Picture_2.jpeg)

![](_page_37_Picture_4.jpeg)

![](_page_37_Picture_222.jpeg)

![](_page_38_Picture_0.jpeg)

 $\bar{\nu}$ 

Rzeczpospolita<br>Polska

![](_page_38_Picture_2.jpeg)

Unia Europejska<br>Europejski Fundusz Społeczny

![](_page_38_Picture_4.jpeg)

![](_page_38_Picture_334.jpeg)

39

![](_page_39_Picture_0.jpeg)

![](_page_39_Picture_2.jpeg)

![](_page_39_Picture_4.jpeg)

![](_page_39_Picture_204.jpeg)

![](_page_40_Picture_0.jpeg)

![](_page_40_Picture_2.jpeg)

Unia Europejska<br>Europejski Fundusz Społeczny

![](_page_40_Picture_4.jpeg)

![](_page_40_Picture_290.jpeg)

41.

![](_page_41_Picture_0.jpeg)

![](_page_41_Picture_2.jpeg)

![](_page_41_Picture_4.jpeg)

![](_page_41_Picture_259.jpeg)

![](_page_42_Picture_0.jpeg)

d. a, i<br>S

Rzeczpospolita<br>Polska

![](_page_42_Picture_2.jpeg)

![](_page_42_Picture_4.jpeg)

![](_page_42_Picture_282.jpeg)

![](_page_43_Picture_0.jpeg)

![](_page_43_Picture_2.jpeg)

![](_page_43_Picture_4.jpeg)

![](_page_43_Picture_268.jpeg)

![](_page_44_Picture_0.jpeg)

![](_page_44_Picture_1.jpeg)

![](_page_44_Picture_2.jpeg)

Unia Eur<br>Europejski Fundus

![](_page_44_Picture_283.jpeg)

![](_page_44_Picture_284.jpeg)

![](_page_45_Picture_253.jpeg)

![](_page_45_Picture_254.jpeg)

![](_page_46_Picture_0.jpeg)

![](_page_46_Picture_2.jpeg)

Unia Europejska

![](_page_46_Picture_4.jpeg)

![](_page_46_Picture_272.jpeg)

47

![](_page_47_Picture_0.jpeg)

ш a. 40 abo

Rzeczpospolita<br>Polska

![](_page_47_Picture_2.jpeg)

![](_page_47_Picture_4.jpeg)

![](_page_47_Picture_303.jpeg)

![](_page_48_Picture_0.jpeg)

![](_page_48_Picture_2.jpeg)

![](_page_48_Picture_3.jpeg)

![](_page_48_Picture_261.jpeg)

![](_page_49_Picture_0.jpeg)

![](_page_49_Picture_2.jpeg)

![](_page_49_Picture_3.jpeg)

![](_page_49_Picture_5.jpeg)

![](_page_49_Picture_237.jpeg)

![](_page_50_Picture_0.jpeg)

![](_page_50_Picture_2.jpeg)

![](_page_50_Picture_3.jpeg)

![](_page_50_Picture_4.jpeg)

![](_page_50_Picture_278.jpeg)

![](_page_51_Picture_0.jpeg)

![](_page_51_Picture_2.jpeg)

![](_page_51_Picture_4.jpeg)

![](_page_51_Picture_280.jpeg)

![](_page_52_Picture_0.jpeg)

ö

 $\begin{array}{c} \mathbf{1} & \mathbf{1} \\ \mathbf{2} & \mathbf{1} \\ \mathbf{3} & \mathbf{2} \\ \mathbf{4} & \mathbf{3} \\ \mathbf{5} & \mathbf{4} \\ \mathbf{6} & \mathbf{5} \\ \mathbf{7} & \mathbf{1} \\ \mathbf{8} & \mathbf{1} \\ \mathbf{9} & \mathbf{1} \\ \mathbf{10} & \mathbf{1} \\ \mathbf{11} & \mathbf{1} \\ \mathbf{12} & \mathbf{1} \\ \mathbf{13} & \mathbf{1} \\ \mathbf{14} & \mathbf{1} \\ \mathbf{15} & \mathbf{$ 

![](_page_52_Picture_2.jpeg)

![](_page_52_Picture_3.jpeg)

![](_page_52_Picture_300.jpeg)

![](_page_53_Picture_0.jpeg)

![](_page_53_Picture_2.jpeg)

![](_page_53_Picture_4.jpeg)

![](_page_53_Picture_283.jpeg)

![](_page_54_Picture_0.jpeg)

![](_page_54_Picture_2.jpeg)

![](_page_54_Picture_4.jpeg)

![](_page_54_Picture_312.jpeg)

![](_page_55_Picture_0.jpeg)

![](_page_55_Picture_2.jpeg)

Unia Europejska<br>Europejski Fundusz Społeczny

![](_page_55_Picture_4.jpeg)

Τ

Т

![](_page_55_Picture_312.jpeg)

![](_page_56_Picture_0.jpeg)

![](_page_56_Picture_2.jpeg)

![](_page_56_Picture_4.jpeg)

![](_page_56_Picture_300.jpeg)

![](_page_57_Picture_0.jpeg)

**Communication** 

![](_page_57_Picture_2.jpeg)

![](_page_57_Picture_4.jpeg)

![](_page_57_Picture_275.jpeg)

![](_page_58_Picture_0.jpeg)

![](_page_58_Picture_2.jpeg)

Unia Europejska<br>Europejski Fundusz Społeczny

 $\langle \rangle$ 

![](_page_58_Picture_264.jpeg)

![](_page_59_Picture_0.jpeg)

![](_page_59_Picture_2.jpeg)

![](_page_59_Picture_3.jpeg)

![](_page_59_Picture_4.jpeg)

![](_page_59_Picture_258.jpeg)

![](_page_60_Picture_0.jpeg)

![](_page_60_Picture_2.jpeg)

![](_page_60_Picture_3.jpeg)

![](_page_60_Picture_262.jpeg)

![](_page_61_Picture_0.jpeg)

![](_page_61_Picture_2.jpeg)

![](_page_61_Picture_3.jpeg)

![](_page_61_Picture_4.jpeg)

![](_page_61_Picture_246.jpeg)

![](_page_62_Picture_243.jpeg)

![](_page_63_Picture_0.jpeg)

![](_page_63_Picture_2.jpeg)

Unia Europejska **Europekki Fundusz Społeczz** 

![](_page_63_Picture_4.jpeg)

![](_page_64_Picture_0.jpeg)

![](_page_64_Picture_2.jpeg)

![](_page_64_Picture_3.jpeg)

![](_page_64_Picture_250.jpeg)

![](_page_65_Picture_0.jpeg)

![](_page_65_Picture_2.jpeg)

![](_page_65_Picture_3.jpeg)

![](_page_65_Picture_5.jpeg)

![](_page_65_Picture_284.jpeg)

![](_page_66_Picture_0.jpeg)

![](_page_66_Picture_2.jpeg)

![](_page_66_Picture_4.jpeg)

![](_page_66_Picture_262.jpeg)

![](_page_67_Picture_0.jpeg)

**Filter** 

o

ó.

Rzeczpospolita<br>Polska

![](_page_67_Picture_2.jpeg)

Unia Europejska<br>Europejski Fundusz Społeczny

43

└

![](_page_67_Picture_280.jpeg)

68